# **CURSO DE CIÊNCIA DE DADOS APLICADA** AO PODER JUDICIÁRIO

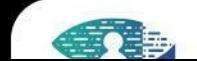

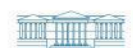

 $\circledast$ 

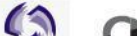

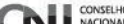

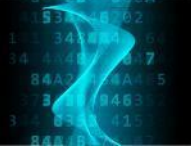

# **PYTHON PARA ANÁLISE DE DADOS**

FICHA DO CURSO

**Curso**: Python para a análise de dados **Modalidade**: EAD - autoinstrucional **Carga horária total**: 40 horas **Carga horária semanal**: 4 horas **Início da oferta**: **Fim da oferta**:

**Pré-requisito**: Recomenda-se que o cursista tenha conhecimentos em informática intermediária (instalar softwares e executar comandos em terminais) e estatística básica (média, desvio padrão, etc).

**Conteudistas:** Andre Ricardo Abed Grégio e Paulo Ricardo Lisboa de Almeida

## **1. Objetivos**

Habilitar o(a) aluno(a) a utilizar a linguagem de programação Python para análise de dados. Realizar tarefas de leitura (entrada), processamento (tratamento e organização), manipulação e análise de dados com estatística descritiva e construção de gráficos simples.

Ao final do curso, o participante terá adquirido conhecimentos básicos sobre programação, será capaz de instalar e configurar seu próprio ambiente para programação e análise de dados com Python, importar e manipular dados em formatos textuais e estruturados, confeccionar e exportar gráficos, e salvar resultados de análises em arquivos.

## **2. Programa**

Introdução ao Python; Funções; Entrada e Saída de Dados (linha de comando, argumentos, arquivos); Estruturas de dados (arrays, tuplas, listas e dicionários); Manipulação de strings; Bibliotecas/módulos padrão e suas funções; Numpy; Pandas; Visualização de Dados.

## **3. Procedimentos didáticos**

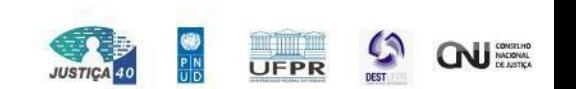

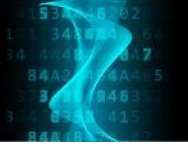

A cada módulo (em um total de **10 módulos**) serão desenvolvidas as seguintes atividades pelos cursistas:

- 1. Acessar o material pré aula para preparar-se para a aula.
- 2. Assistir as vídeos-aulas programadas para o módulo
- 3. Fazer o estudo individual de materiais indicados como: leituras complementares, resolução de exercícios e acesso a vídeos adicionais.
- 4. Realizar as atividades de avaliação do módulo no formato de quiz.

Como suporte ao Ensino Remoto será utilizada a infraestrutura da plataforma moodle do Centro de Formação e Aperfeiçoamento de Servidores do Poder Judiciário (CEAJUD).

## **4. Procedimentos metodológicos**

Conjunto de vídeo-aulas separadas por módulos de conhecimento acompanhado de avaliações para reforçar o aprendizado.

## **5. Distribuição da carga horária do cursista**

A Tabela 1 a seguir apresenta distribuição da carga horária semanal total do cursista, de 4 horas por semana, nas atividades semanais previstas na vigência do curso.

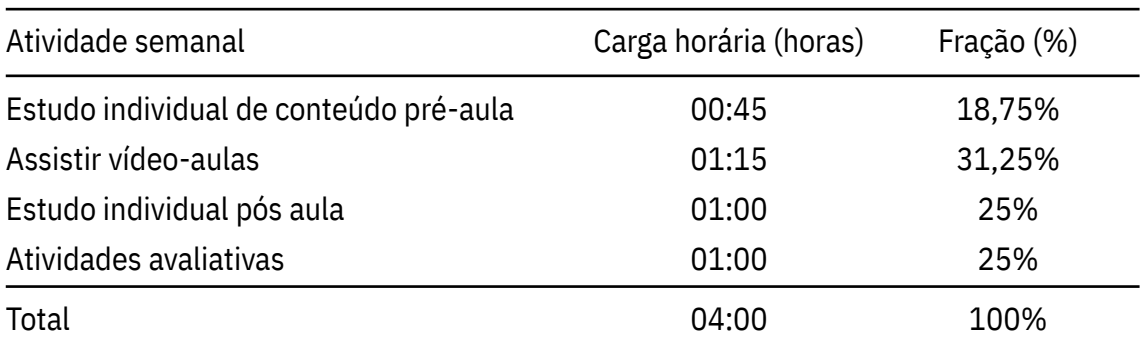

## Tabela 1 - Carga horária semanal do(a) cursista.

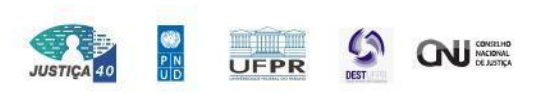

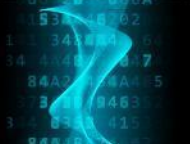

# **6. Conteúdo programado**

O curso está dividido em 10 módulos sendo que cada módulo configura uma semana de atividades. O conteúdo programado é apresentado na Tabela 2.

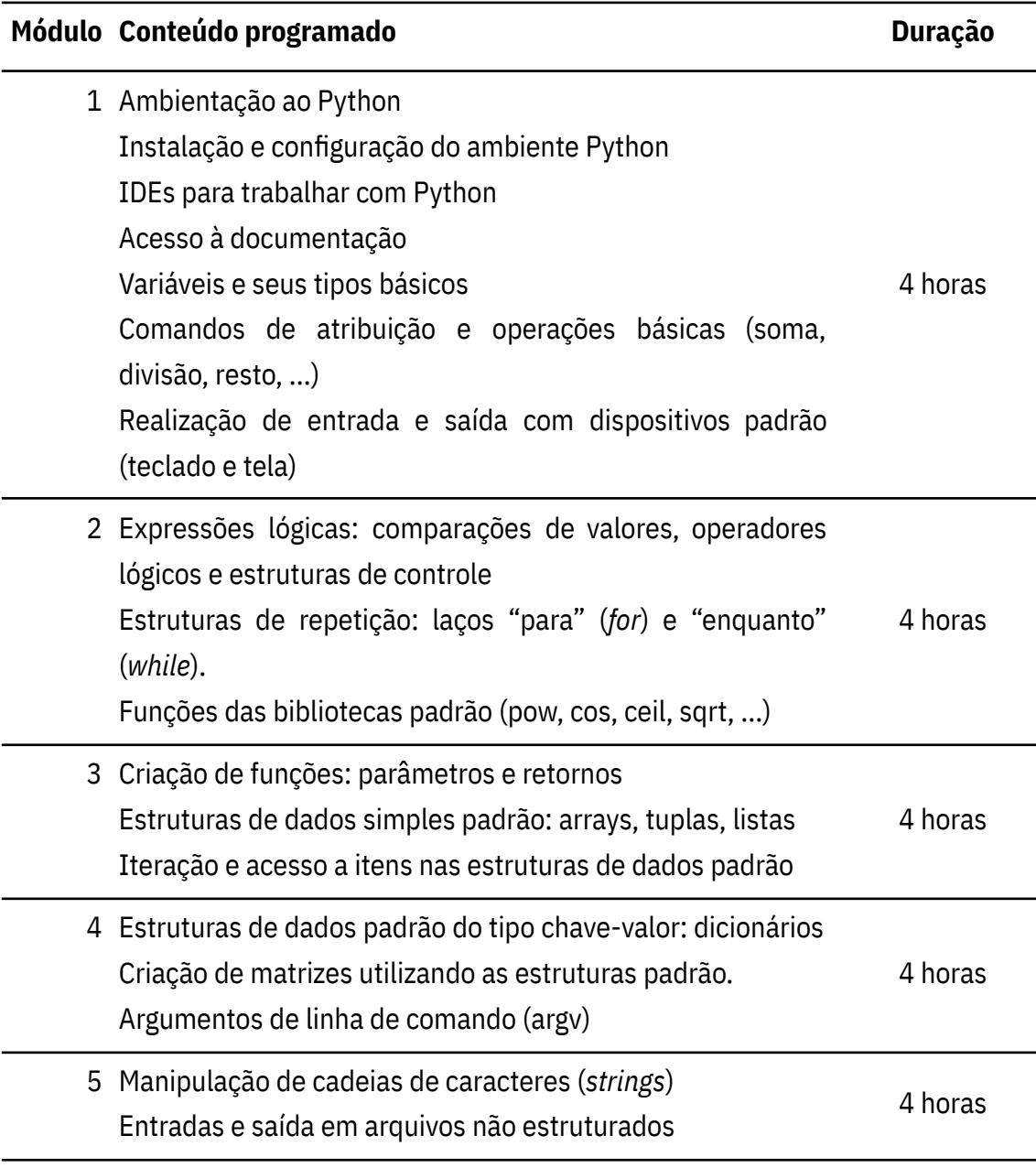

Tabela 2 - Cronograma detalhado do conteúdo das unidades didáticas.

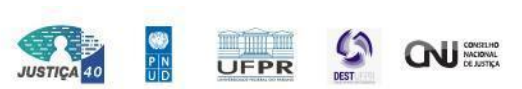

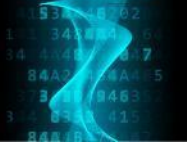

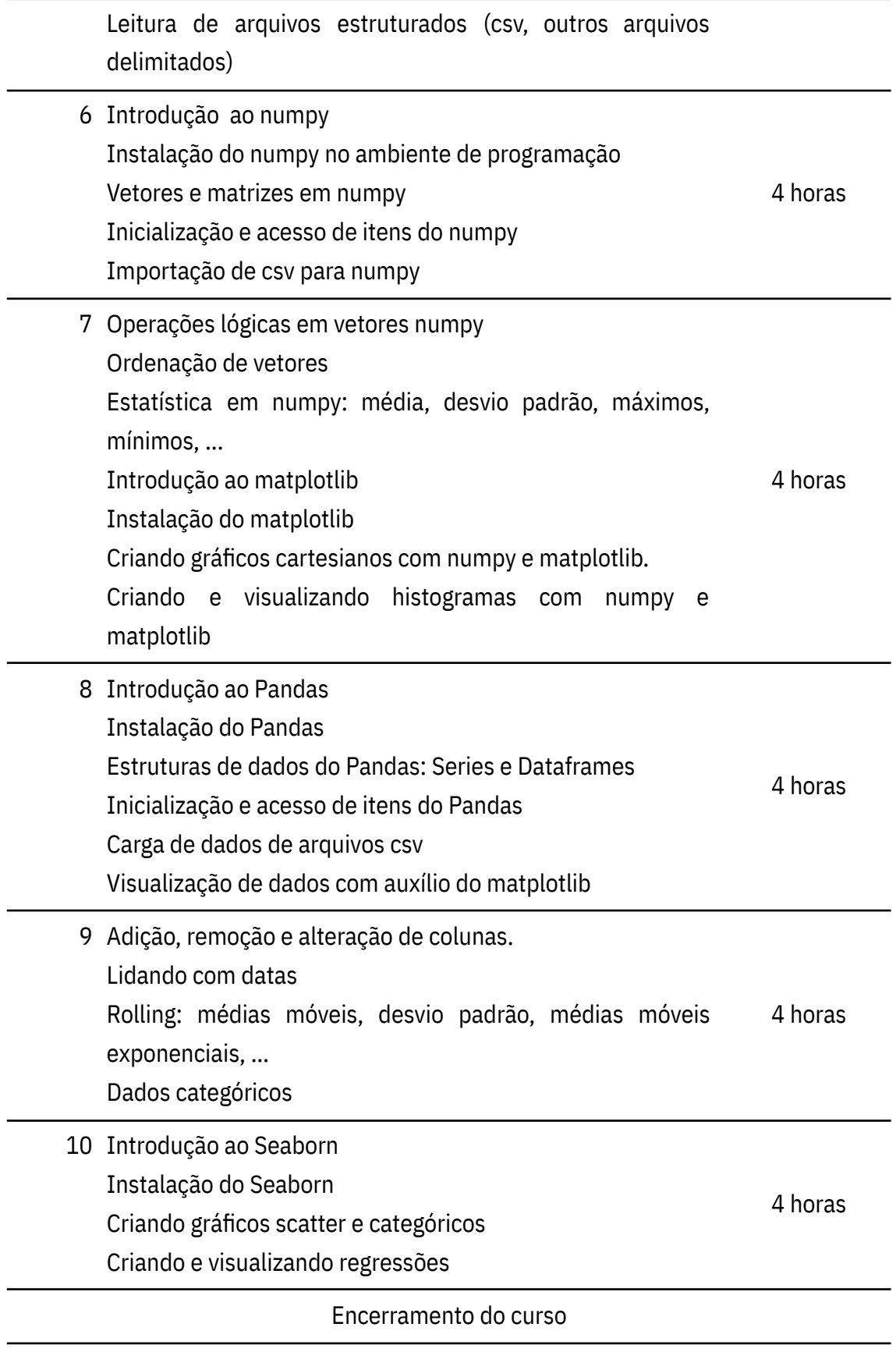

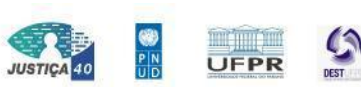

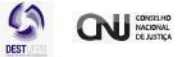

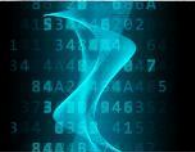

## **7. Desempenho no curso**

O desempenho no curso será determinado pela nota em atividade avaliativa aplicada aos cursistas. Requer-se, no mínimo, 70% de aproveitamento para obtenção de certificado.

## **8. Referências bibliográficas**

- 1. Chen, Daniel Y. **Pandas for everyone: Python data analysis**. Boston: Addison-Wesley, 2018.
- 2. McKinney, Wes. **Python for data analysis: data wrangling with pandas, NumPy, and IPython**. Sebastopol, CA: O'Reilly Media, Inc, 2018.
- 3. Haslwanter, Thomas. **An introduction to statistics with Python: with applications in the life sciences**. Switzerland: Springer, 2016.
- 4. Dale, Kyran. **Data visualization with Python and JavaScript: scrape, clean, explore & transform your data**. Sebastopol, CA: O'Reilly Media, 2016.
- 5. Matthes, Eric. **Python crash course: a hands-on, project-based introduction to programming**. San Francisco, CA: No Starch Press, 2019.
- 6. Zumstein, Felix. **Python for Excel**. O'Reilly Media, Inc, 2021.
- 7. Lutz, Mark. **Programming Python**. Sebastopol, CA: O'Reilly Media, 2010.

## **9. Informações sobre os conteudistas**

## **André Ricardo Abed Grégio**

Bacharel em Ciência da Computação pela Universidade Estadual Paulista Júlio de Mesquita Filho (2004), Mestre em Computação Aplicada pelo Instituto Nacional de Pesquisas Espaciais (2007) e Doutor em Engenharia Elétrica pela Universidade Estadual de Campinas (2012), com período sanduíche na UCSB - University of California, Santa Barbara. Professor Adjunto do Departamento de Informática (DInf) na Universidade Federal do Paraná (UFPR). Pesquisador Colaborador do Laboratório de

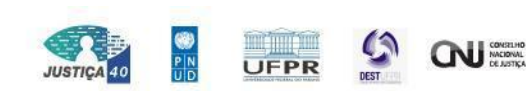

Segurança e Criptografia no Instituto de Computação da Universidade Estadual de Campinas (UNICAMP). Foi Tecnologista Pleno do Centro de Tecnologia da Informação Renato Archer (CTI/MCTI) em Campinas/SP entre 2009 e 2016. Áreas e interesses de pesquisa: Segurança Computacional em geral; Comportamento de malware; Sistemas para análise de malware; Visualização, análise e mineração de dados de segurança; Segurança em SDN e IoT.

## **Paulo Ricardo Lisboa de Almeida**

Possui graduação em Engenharia da Computação pela Universidade Estadual de Ponta Grossa (2011), Mestrado em Informática (2013) e Doutorado em Ciência da Computação (2017), ambos pela Universidade Federal do Paraná. Tem experiência em: Orientação a Objetos, Bancos de Dados Relacionais, Inteligência Computacional, Reconhecimento de Padrões, Processamento de Imagens, Sistemas Operacionais e Arquitetura de Computadores. Principais interesses de pesquisa: Reconhecimento de Padrões, Ensembles de Classificadores, Seleção Dinâmica de Classificadores e Concept Drift.

## **10. Requisitos Técnicos**

Computador com acesso à internet. Permissão para instalar programas.

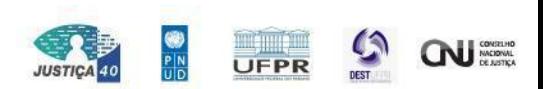

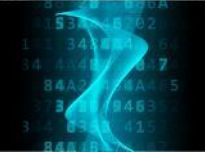

Δ,

B

**MMW** 

94 1

 $44$ 

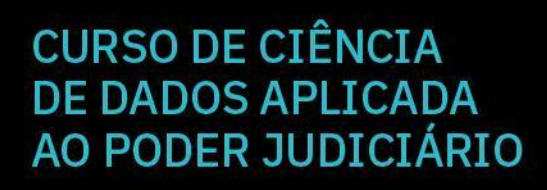

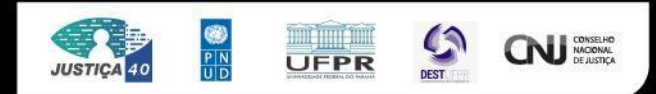